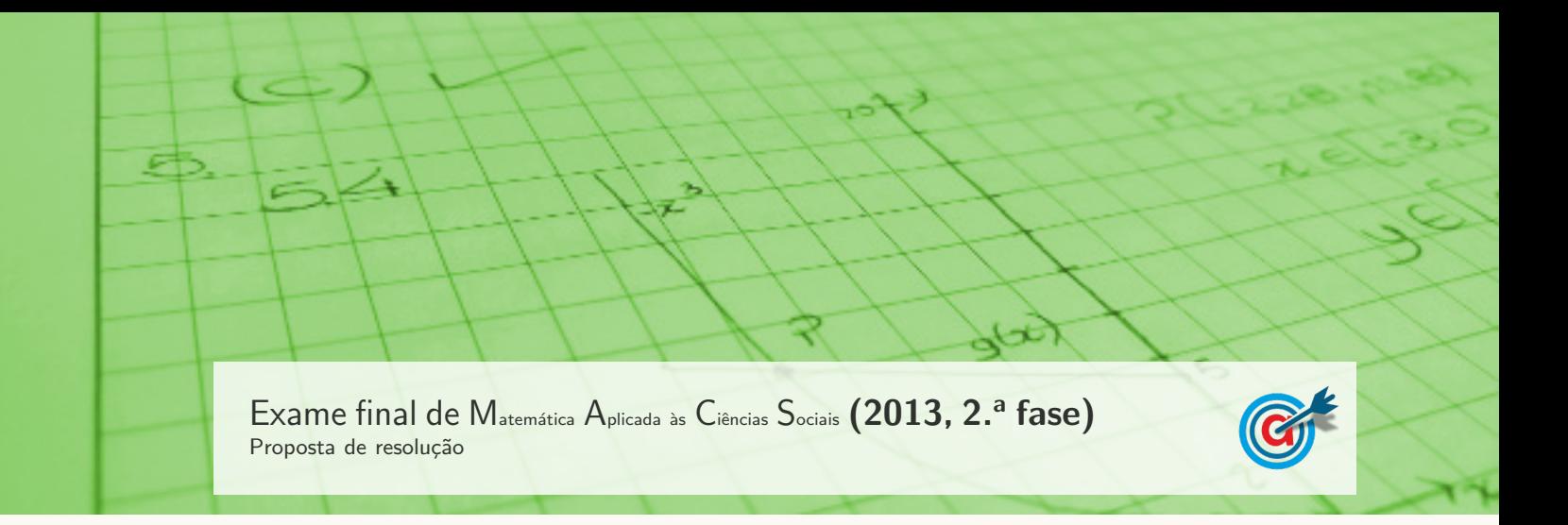

1.

## 1.1. Aplicando o método de Hondt na distribuição dos 8 mandatos, temos:

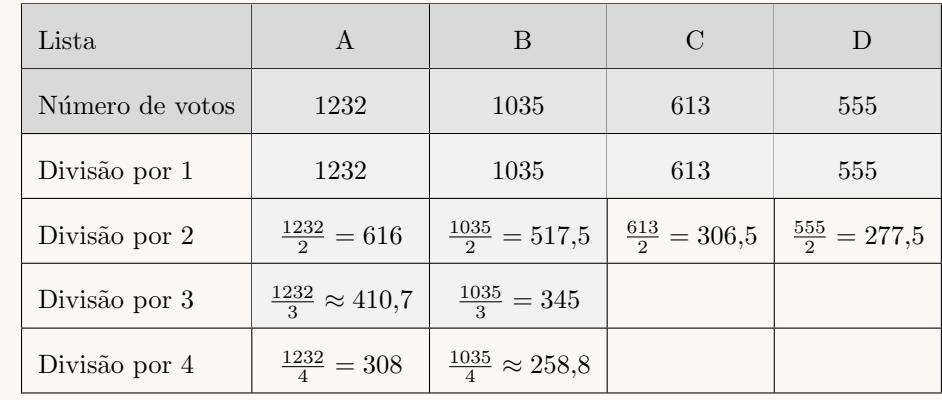

Aplicando o método de Hamilton na distribuição dos 8 mandatos, temos:

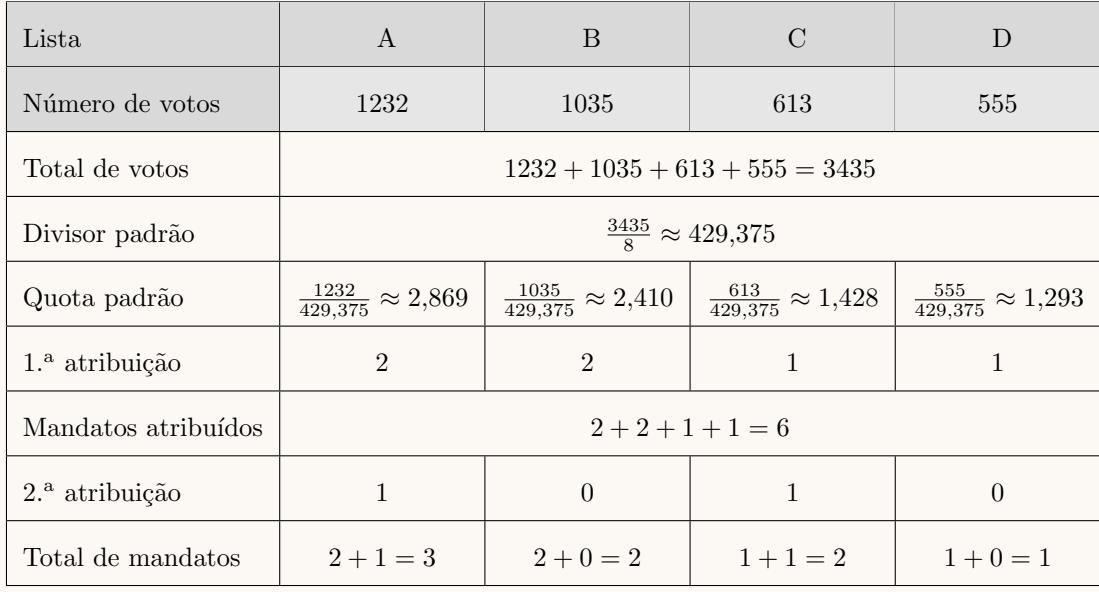

Assim, o número de mandatos para a direção do GDP, distribuídos pelo Método de Hondt e pelo Método de Hamilton, estão assinalados na tabela seguinte:

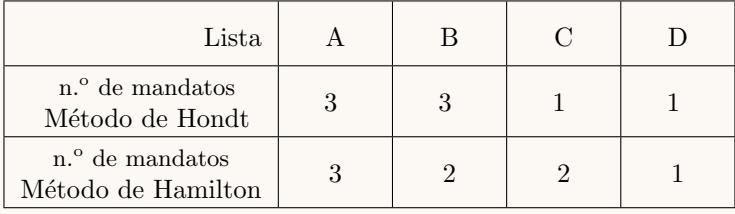

Assim, podemos concluir que, com a alteração do método de Hondt para o método de Hamilton, a lista B teria menos um mandato atribuído e a lista C teria mais um mandato atribuído, e as listas A e D não teriam diferenças de mandatos atribuídos.

1.2. Determinando a partilha dos dois bens, e o valor a receber ou a pagar por cada lista, aplicando o método descrito, temos:

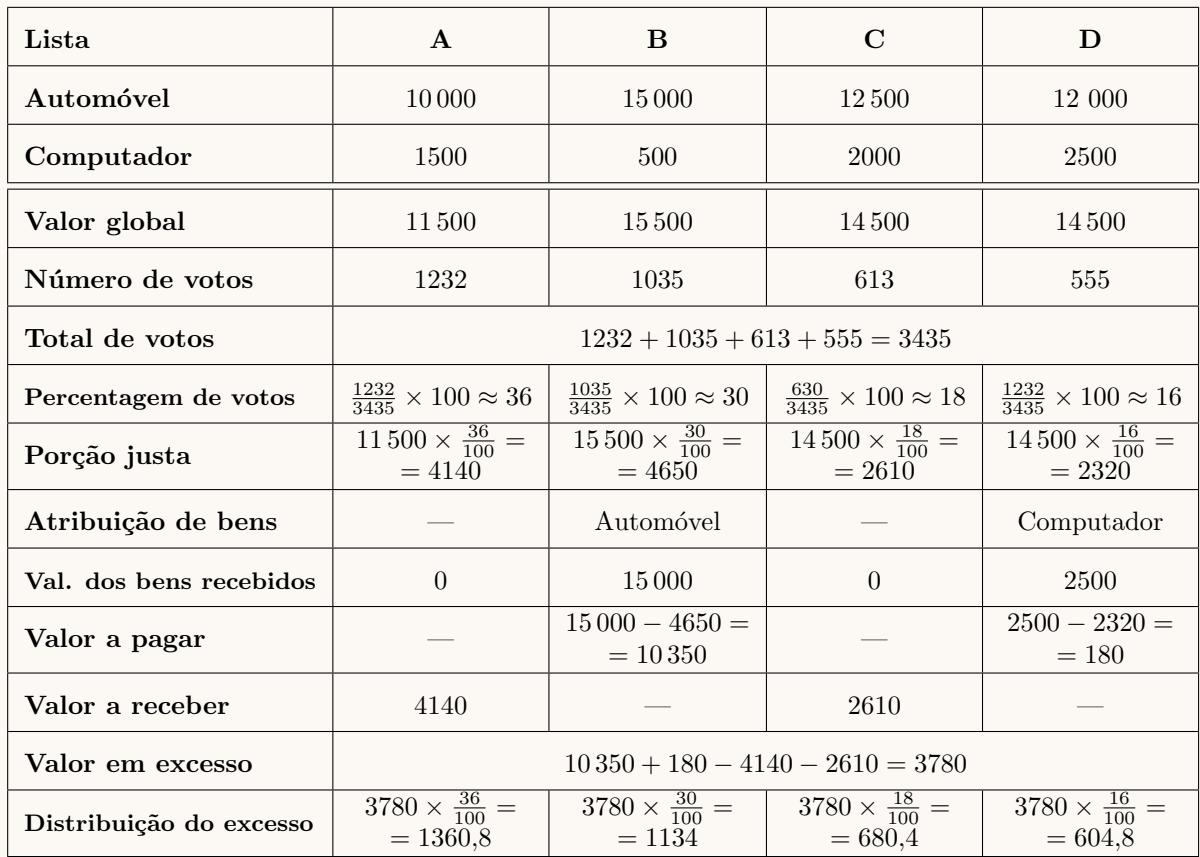

Assim, a partilha dos dois bens, e o valor a receber ou a pagar por cada lista, é:

- Lista A: Recebe $4140 + 1360, 8 = 5500, 8$ euros
- Lista B: Recebe o automóvel e paga  $10\,350 1134 = 9216$  euros
- Lista C: Recebe $2610 + 680,4 = 3290,4$ euros
- Lista D: Recebe o computador e ainda  $604,8 180 = 424,8$  euros

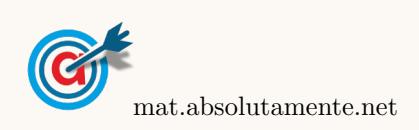

1.3. Os acontecimentos H e D são independentes se  $P(H) = P(H|D)$  (ou se  $P(D) = P(D|H)$ ).

De acordo com os dados da tabela, temos que:

•  $P(H) = \frac{518 + 411 + 255 + 250}{518 + 411 + 255 + 250 + 714 + 624 + 358 + 305} = \frac{1434}{3435}$  $\frac{1181}{3435} \approx 0,42$ •  $P(H|D) = \frac{250}{250 + 305} = \frac{250}{555}$  $\frac{200}{555} \approx 0,45$ 

Desta forma, como  $P(H) \neq P(H|D)$  podemos concluir que os acontecimentos H e D não são independentes.

2. Como se tentou encontrar um percurso que começa e termina no mesmo vértice (posto A), e utiliza cada aresta (trajeto) uma única vez, estamos a tentar encontrar um circuito de Euler, o que só é possível se todos os vértices tiverem grau par, o que não acontece neste caso, porque existem dois vértices com grau  $\gamma$ impar: Posto E (grau 3) e posto F (grau 3).

Assim, não é possível organizar a caminhada que cumpra, em simultâneo as três condições.

## 3.

3.1. Como 2018 corresponde a 2018−1980 = 38 anos a partir do início da contagem, temos que a previsão do número de habitantes para o ano 2018, arredondada às unidades, caso se adote o modelo  $N$  por um período de tempo mais alargado, é:

$$
N(38) = 678,211 \times e^{0,065 \times 38} \approx 8018
$$
 habitantes

3.2. Inserindo na calculadora gráfica as listas com os dados correspondentes a  $t = 0.5, 10, 15$  e 20 (x) e os correspondentes valores de  $N(y)$ , temos:

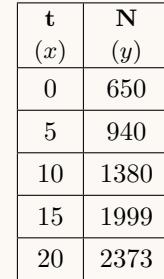

Desta forma, determinando a regressão linear para estes dados, obtemos os valores de  $a e d e b$ , arredondados às unidades:  $a \approx 90$  e  $b \approx 567$ 

Assim, temos que o modelo para o número de habitantes de Pontes de Cima, neste período de tempo é:

$$
N(t) = 90t + 567
$$

Desta forma podemos verificar que, de acordo com o modelo, o número de habitantes em 1980 (no inicio da contagem do tempo) era aproximadamente 567 e que aumentou aproximadamente 90 habitantes por cada ano em que o modelo se manteve adequado, pelo que o valor aproximado do crescimento anual do n´umero de habitantes da localidade, de acordo com o modelo apresentado pela Joana é de 90.

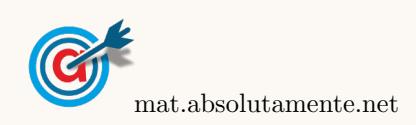

3.3. Representamos na calculadora gráfica os gráficos do modelo da variação do número de habitantes em função do tempo tempo  $(y = 678,211e^{0,065x})$  e da reta correspondente à representação de 7000 habitantes (y = 7000), numa janela compatível com o limite temporal do modelo, ou seja,  $0 < x \le 50$ e também com os valores esperados para a evolução do número de habitantes, ou seja,  $0 \le y < 10000$ , que se encontra reproduzido na figura seguinte.

Usando a função da calculadora para determinar valores aproximados das coordenadas do ponto de interseção do modelo com a reta, obtemos o valor aproximado (às unidades) da abcissa do ponto de interseção, ou seja, o valor correspondente ao ano em que o número de habitantes é 7000, ou seja, o ponto de coordenadas (36 ; 7000)

Assim, é previsto que o número de habitantes seja 7000, 36 anos após o inicio da contagem do tempo, ou seja, no ano  $1980 + 36 = 2016$ .

A nova escola deverá ser construída em 2016.

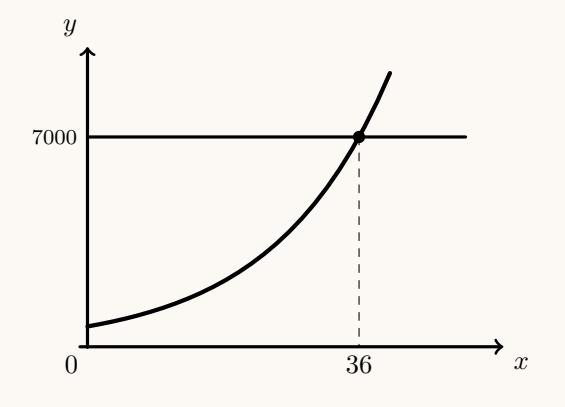

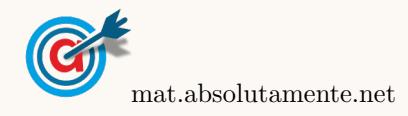

4.1. Inserindo os dados relativos ao pontos de acesso da rede postal e da densidade postal em duas listas da calculadora gráfica, podemos obter o diagrama de dispersão seguinte:  $\,$ 

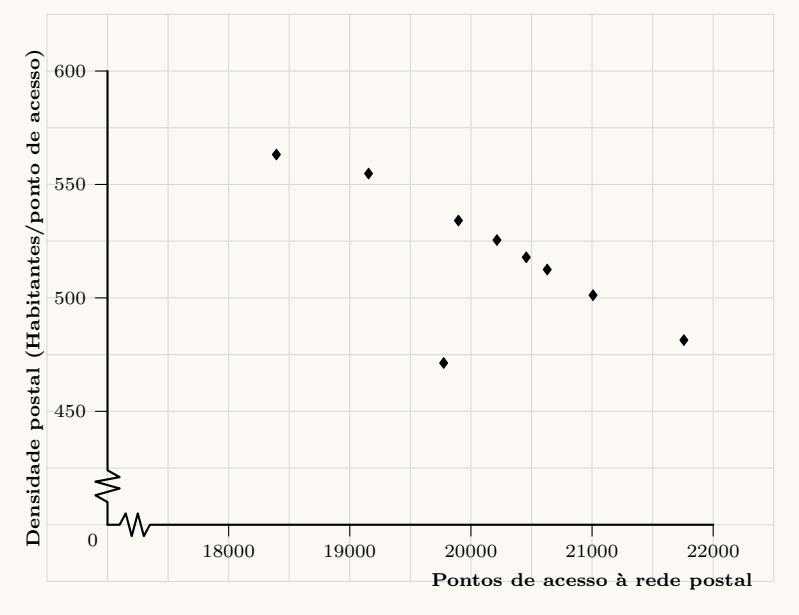

Usando os mesmos dados, inseridos na calculadora, ou seja:

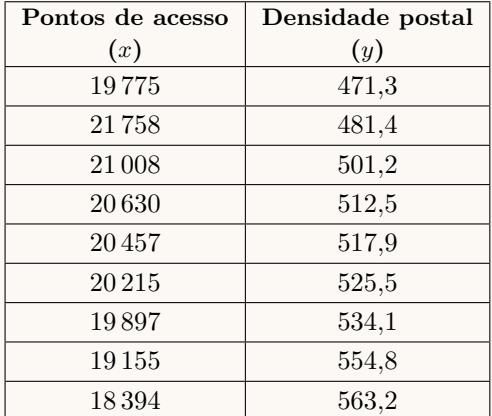

Podemos determinar o valor do coeficiente de correlação linear, incluindo os dados relativos ao ano 2001, cujo valor, arredondado às milésimas, é:

 $r \approx -0.728$ 

Se eliminarmos os dados da primeira linha da tabela, ou seja os dados referentes a 2001, e calcularmos novamente o valor do coeficiente de correlação linear, este valor, arredondado às milésimas, é alterado para:

 $r \approx -0.992$ 

Logo, podemos verificar que a supressão destes dados implica um maior ajustamento da reta de regressão à nuvem de pontos e uma alteração no valor do coeficiente de correlação linear, indicando uma correlação mais forte, ou seja, o seu valor aproxima-se de −1.

Assim, podemos concluir que a exclusão do *outlier* permite a obtenção de uma reta de regressão mais ajustada aos dados restantes. Desta forma, a reta de regressão permite a obtenção de previsões mais ajustadas (e por isso, mais fiáveis) aos dados que são tomados em consideração.

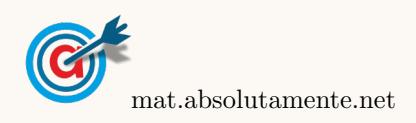

4.

4.2. Como existem 12 registos, para que a média do número de habitantes por cada ponto de acesso seja 512,5, temos que a soma  $(S)$  de todos os registos é calculada por:

$$
\frac{S}{12} = 9512, 5 \Leftrightarrow S = 512, 5 \times 12 \Leftrightarrow S = 6150
$$

Assim, subtraindo ao valor de S os valores dos registos conhecidos, obtemos o valor do registo em falta, ou seja o valor de a:

$$
a = 6150 - 531 - 518 - 481 - 535 - 493 - 500 - 490 - 525 - 502 - 493 - 550 = 532
$$

Assim, inserindo numa lista da calculadora gráfica todos os valores:

$$
531 \quad 518 \quad 481 \quad 535 \quad 493 \quad 500 \quad 490 \quad 532 \quad 525 \quad 502 \quad 493 \quad 550
$$

e calculando as medidas estatísticas referentes a esta lista, obtemos o valor do desvio padrão do n´umero de habitantes servidos por cada um dos pontos de acesso desse concelho, em 2004, que arredondado às unidades, é:

$$
\sigma = 21
$$

4.3. Como o valor médio do intervalo de confiança é a média amostral, temos que o valor médio de habitantes por ponto de acesso  $(\overline{x})$ , é:

$$
\overline{x} = \frac{546 + 554}{2} = 550
$$

Considerando o extremo superior do intervalo de confiança, temos que:  $\bar{x} + z \frac{s}{\sqrt{n}} = 554$ , e como a dimensão da amostra é  $n = 200$  e ainda  $z = 1,645$  (associado a um nível de confiança de 90%), logo o valor do desvio padrão amostral  $(s)$ , com arredondamento às unidades, é:

$$
550 + 1,645 \times \frac{s}{\sqrt{200}} = 554 \Leftrightarrow 1,645 \times \frac{s}{\sqrt{200}} = 554 - 550 \Leftrightarrow s = \frac{4 \times \sqrt{200}}{1,645} \Rightarrow s \approx 34
$$

5.

5.1. O André chega atrasado se chegar depois das 8 h 30 min, ou seja a uma duração da viagem superior a 29 minutos, ou seja,  $21 + 2 \times 4$  minutos, a que corresponde  $\mu + 2\sigma$ 

Sabemos que a distribuição normal é simétrica relativamente ao valor médio, ou seja,

$$
P(\mu - 2\sigma < X < \mu + 2\sigma) \approx 95,45\% \quad e \quad P(X < \mu - 2\sigma) = P(X > \mu + 2\sigma)
$$

Logo, considerando a variável aleatória  $X:$  Duração da viagem, temos que a probabilidade de o André chegar atrasado, na forma de percentagem, com arredondamento às centésimas, ´e:

 $P(X > \mu + 2\sigma) \approx \frac{100 - 95,45}{2}$  $\frac{55,15}{2} \approx 2,28\%$ 

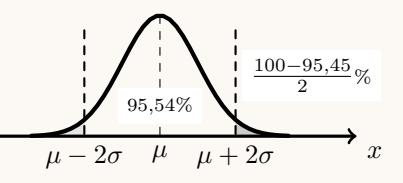

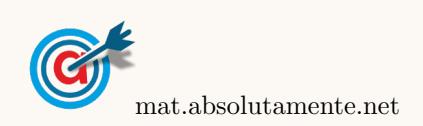

<span id="page-6-0"></span>5.2. A probabilidade de haver um engarrafamento, ou seja, de que a viagem dure mais de 25 minutos corresponde a uma duração superior a  $\mu + \sigma$ , ou seja  $21 + 4$  min e sabemos que a distribuição normal é simétrica relativamente ao valor médio, ou seja,

$$
P(\mu - \sigma < X < \mu + \sigma) \approx 68,27\% \quad \text{e} \quad P(X < \mu - \sigma) = P(X > \mu + \sigma)
$$

Logo, considerando a variável aleatória  $X$  anteriormente definida, temos que a probabilidade de haver um engarrafamento, é:

\n 
$$
P(X > \mu + \sigma) \approx \frac{100 - 68.27}{2} \approx 15,865\%
$$
\n

\n\n The image shows a linear equation is:\n  $P(X > \mu + \sigma) \approx \frac{100 - 67.28}{2} \approx 15,865\%$ \n

Assim, a probabilidade de o pai do André fazer o percurso alternativo é 15,865% e a de não fazer é 100−15,865 = 84,135%. Logo o valor aproximado para a probabilidade de, em três dias, exatamente dois dias reunirem as condições em que o pai do André faz o percurso alternativo, é:

No 1. $^{\circ}$  e 2. $^{\circ}$  dias  ${\overline{0,15865\times 0,15865\times 0,84135} + \overline{0,15865\times 0,84135\times 0,15865} + \overline{0,84135\times 0,15865\times 0,15865}} =$ No $1.^{\rm o}$ e $3.^{\rm o}$ dias No $2.^{\rm o}$ e $3.^{\rm o}$ dias

$$
= 3 \times 0.84135 \times 0.15865 \times 0.15865 \approx 0.06353
$$

Ou seja, a probabilidade solicitada, na forma de percentagem, com arredondamento às unidades é 6%

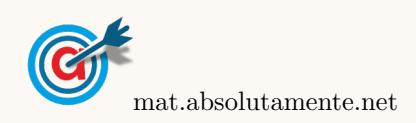